# SpiderFoot HX API 1.3

This document describes version 1.3 of the SpiderFoot HX API, designed to provide developers the ability to directly interact with the SpiderFoot back-end without going through a web browser. This gives you the ability to automate running scans, retrieving their results, checking their status and more.

The API is using simple HTTP methods returning data in JSON format, therefore you can use it from a language and environment of your choice.

## Usage Guidelines

- All requests are to be made over HTTPS both GET and POST are supported.
- All responses are in JSON format.
- You must supply an API key with all queries. This key can be found in your account settings and can be re-generated as needed.
- Re-generating the API key immediately voids the previous key.
- Dates returned are in UTC, formatted as YYYY-MM-DD HH:MM:SS.

# Calling the API

To test the API, you can use cURL:  $~\sim$ \$ curl --blah \ '[https://example.hx.spiderfoot.net/api?apikey=](http://yourserver.hx.spiderfoot.net/api?func=FUNC_NAME&arg1=X&arg2=Y)*[YOUR\\_API\\_KEY](http://yourserver.hx.spiderfoot.net/api?func=FUNC_NAME&arg1=X&arg2=Y)*[&func=](http://yourserver.hx.spiderfoot.net/api?func=FUNC_NAME&arg1=X&arg2=Y)*[FUNC\\_NAME&arg1=X&arg2=Y](http://yourserver.hx.spiderfoot.net/api?func=FUNC_NAME&arg1=X&arg2=Y)'*

Where *YOUR\_API\_KEY* is the API key obtained from your SpiderFoot HX interface, *FUNC\_NAME* above is the name of the API function being called (see the API Calls section below) and *arg1*, *arg2*, etc. are the arguments expected by that function.

Refer to the examples in each of the API calls documented below to get a better idea of how this works in practice.

## Errors

Any failed API call will result in a JSON formatted tuple consisting of two fields - the status code (always ERROR) and the second field containing further information about the error, looking similar to the following:

```
['ERROR', 'Error message here']
```
For instance, if you were to supply an invalid API key for your request, it would look something like this:

~\$ curl 'https://example.hx.spiderfoot.net/api?func=scanlist&apikey=somethingmadeup' ["ERROR", "Invalid API Key."]

# API Calls

### SpiderFoot Information

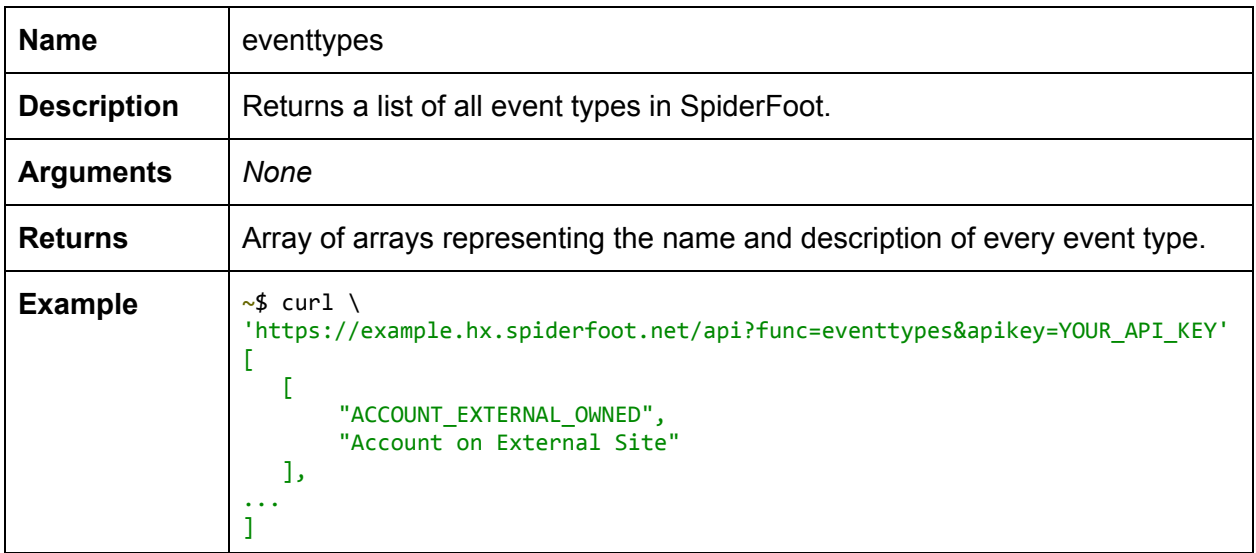

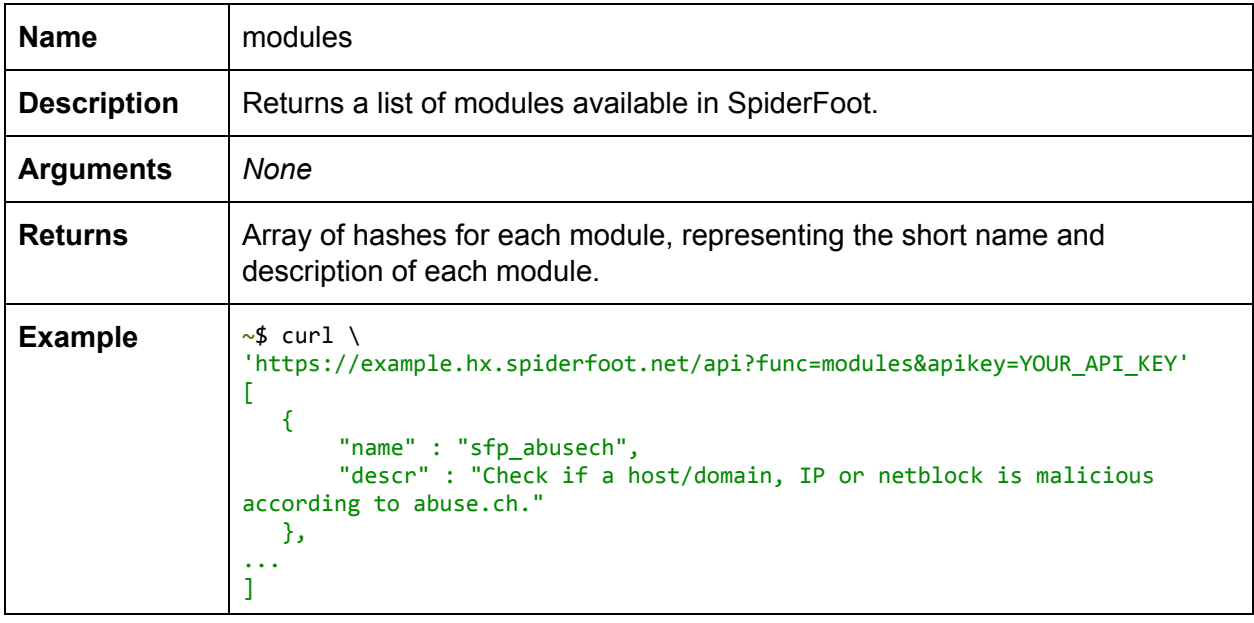

### Scan Management

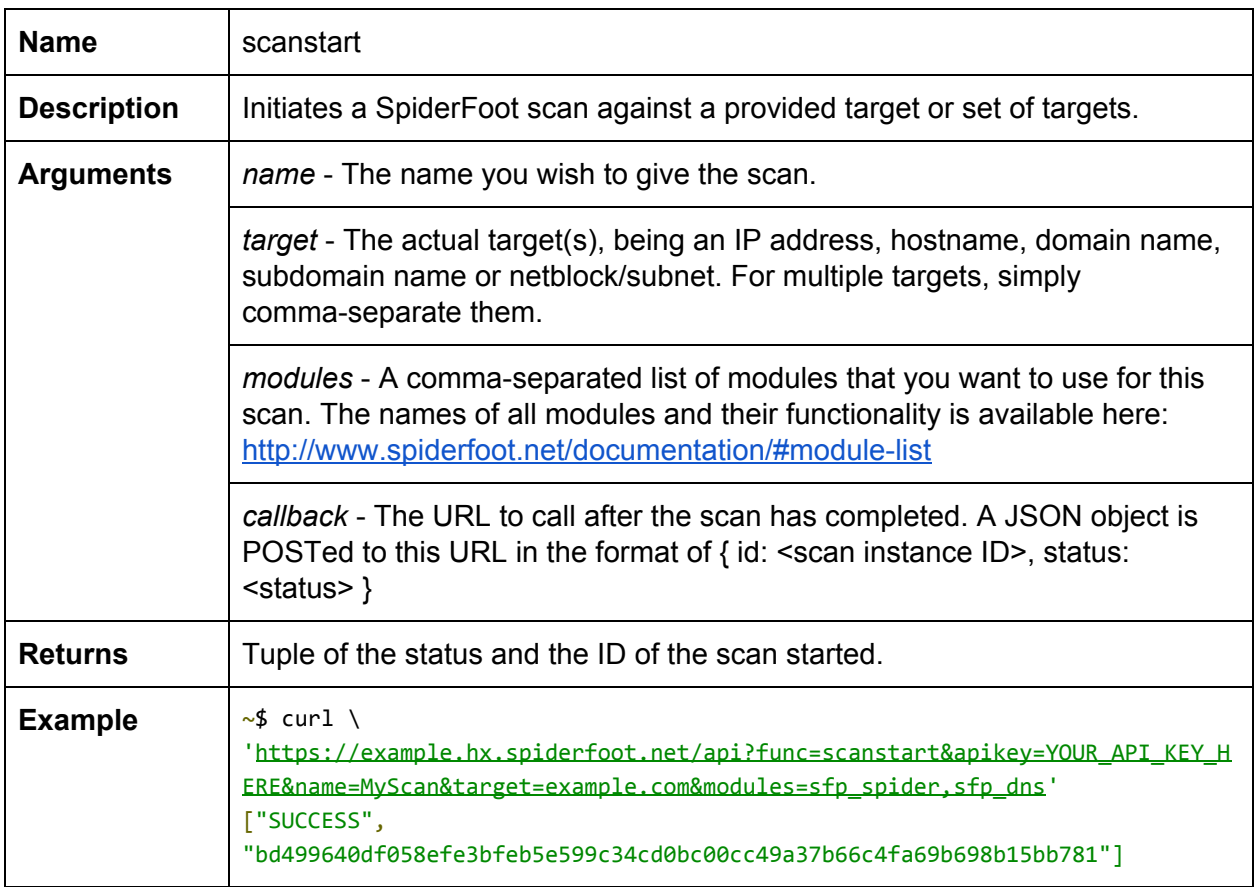

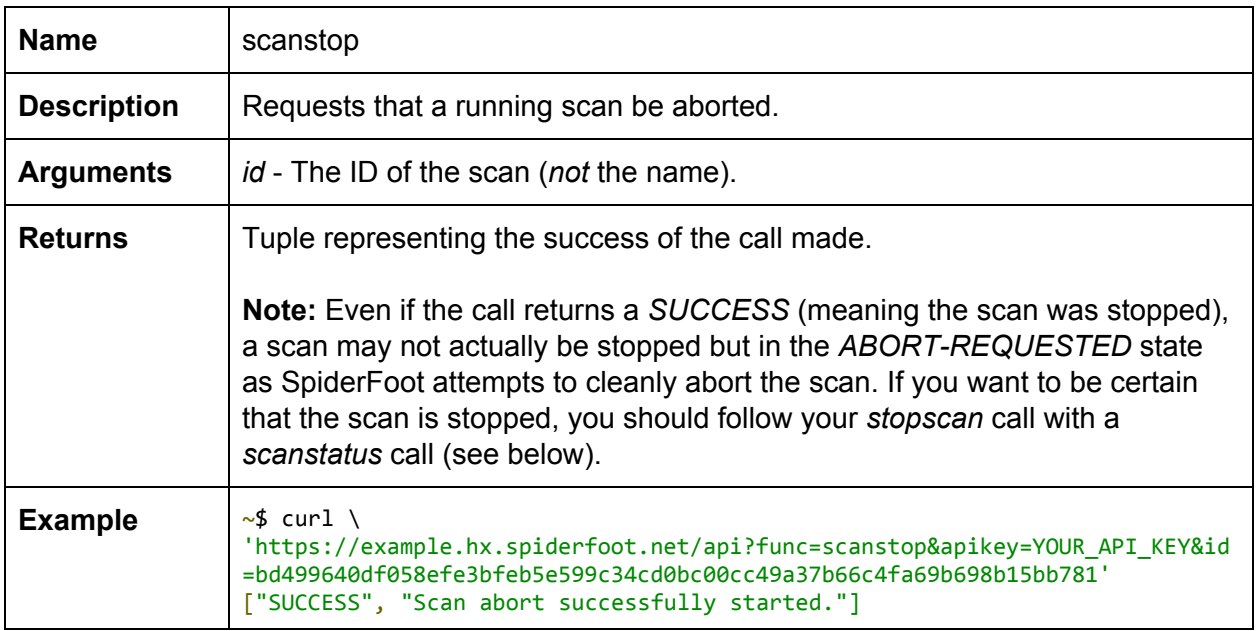

#### Scan Information

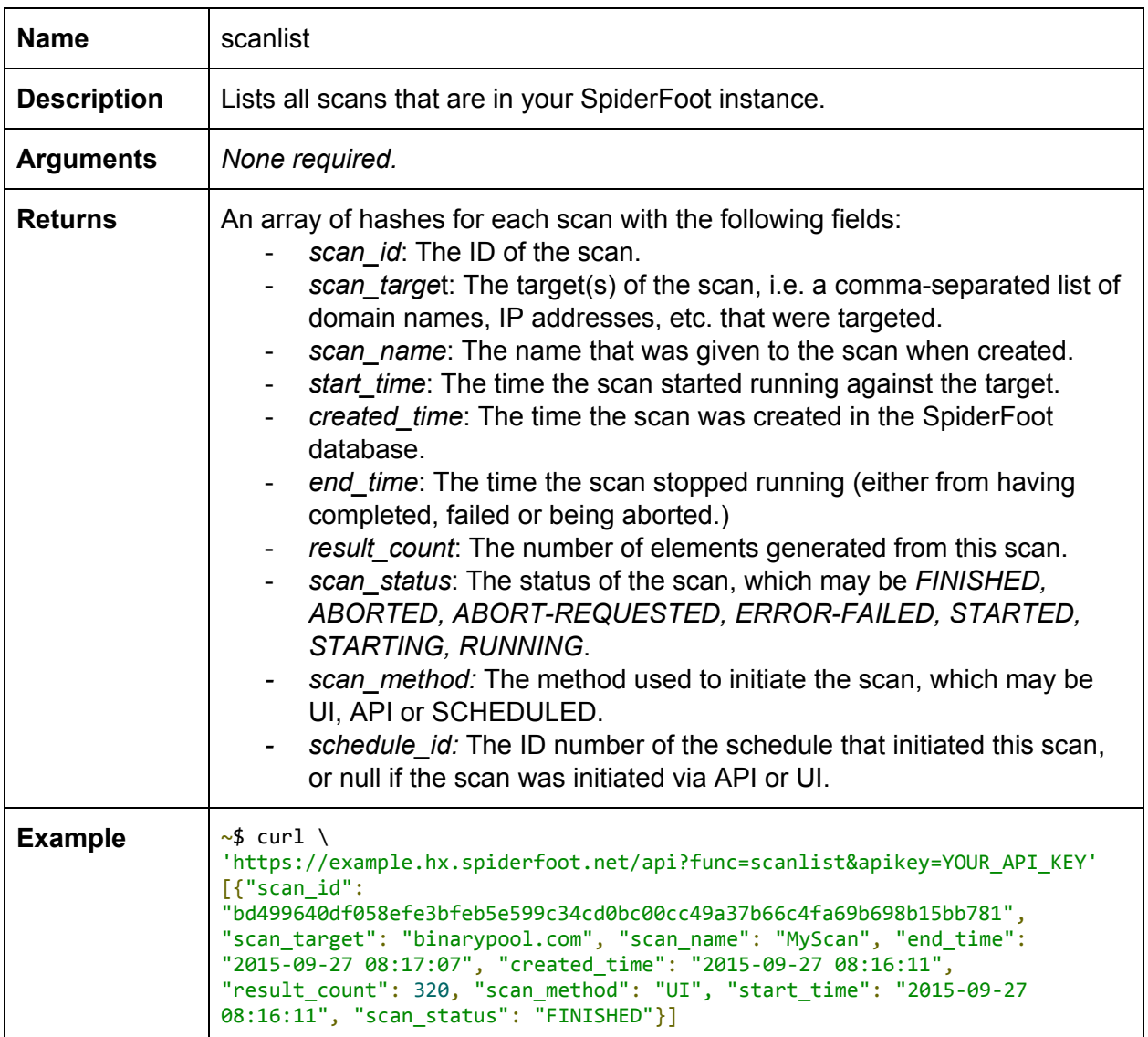

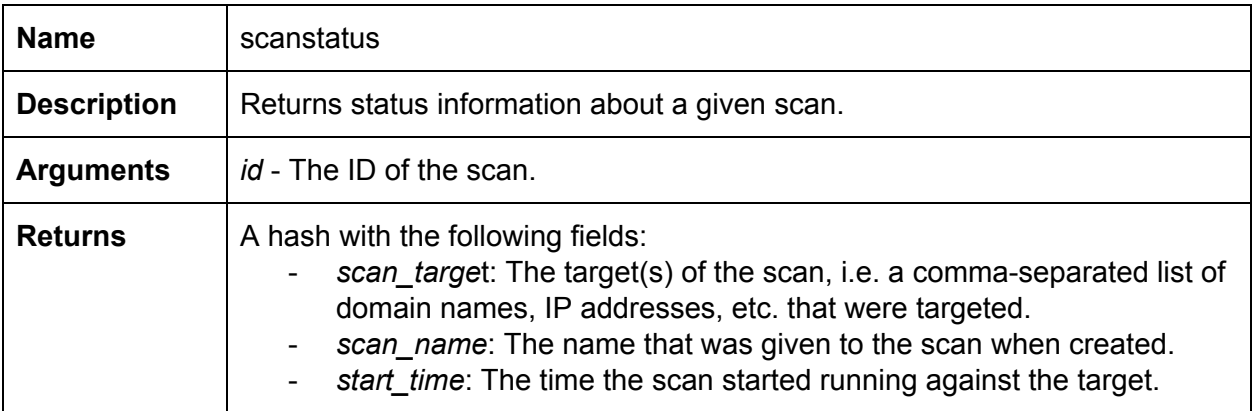

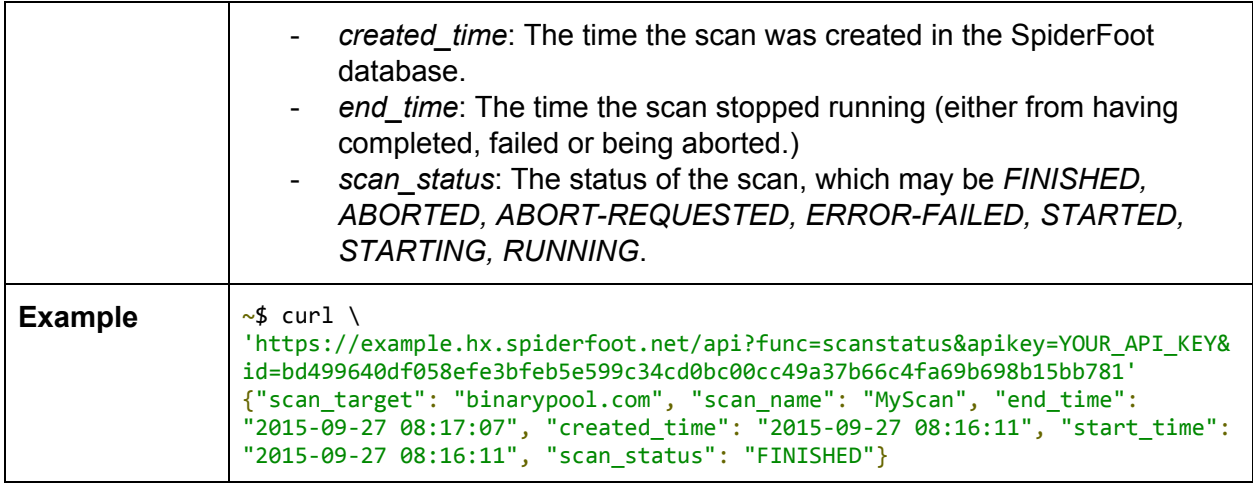

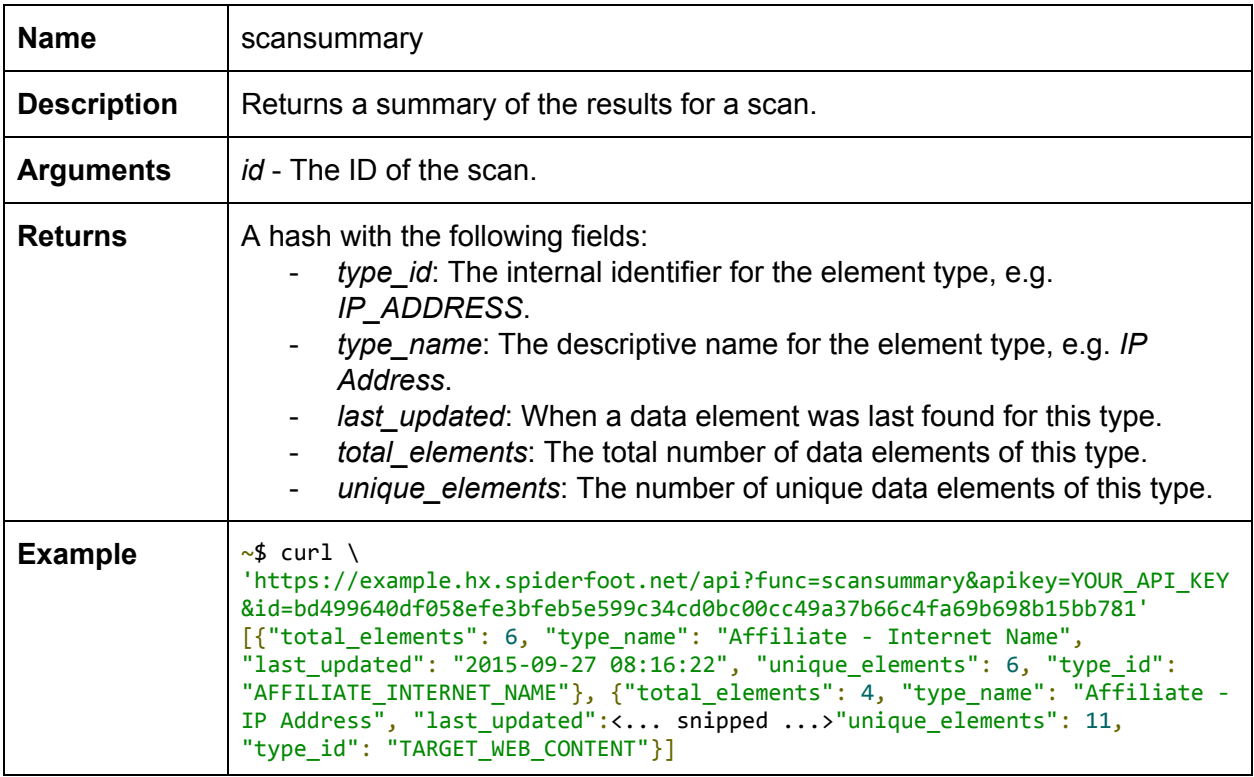

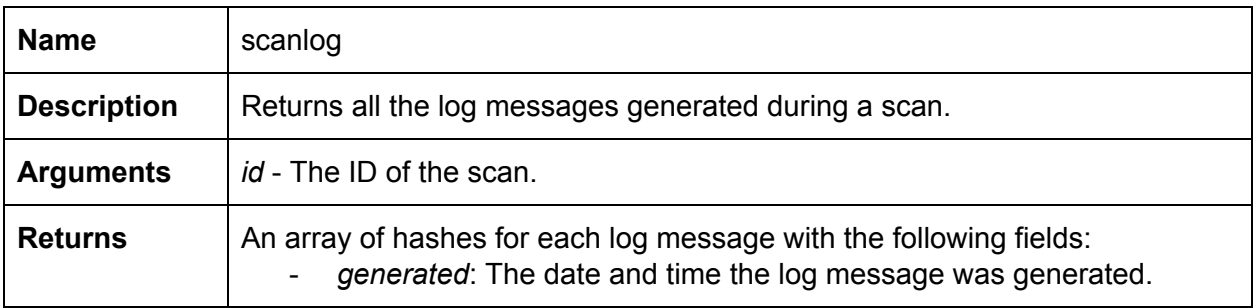

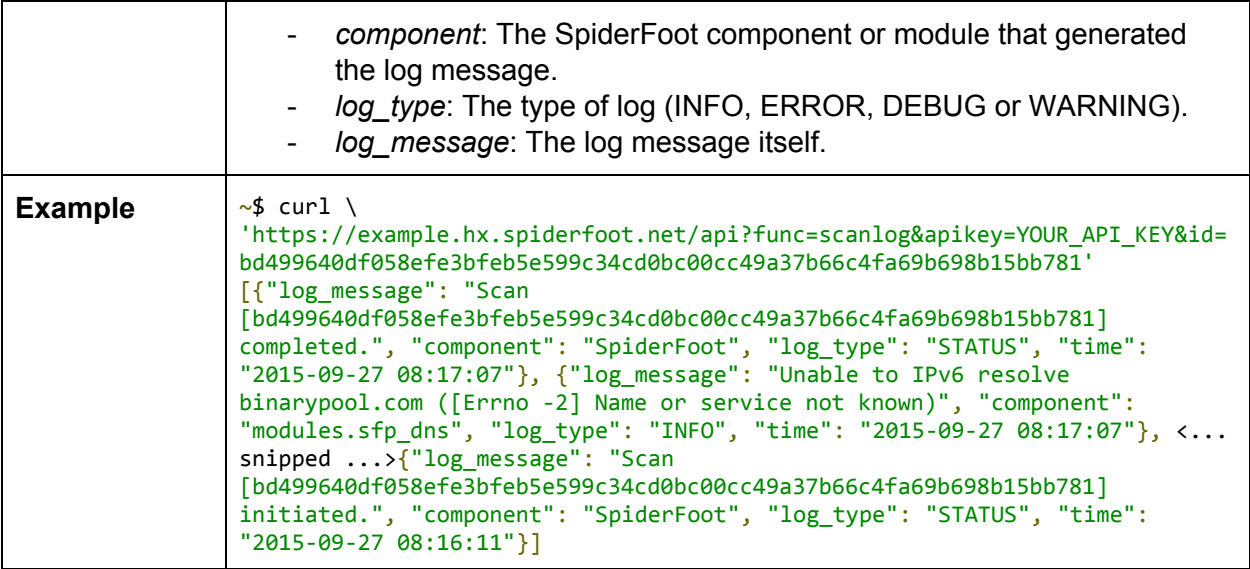

#### Scan Result Data

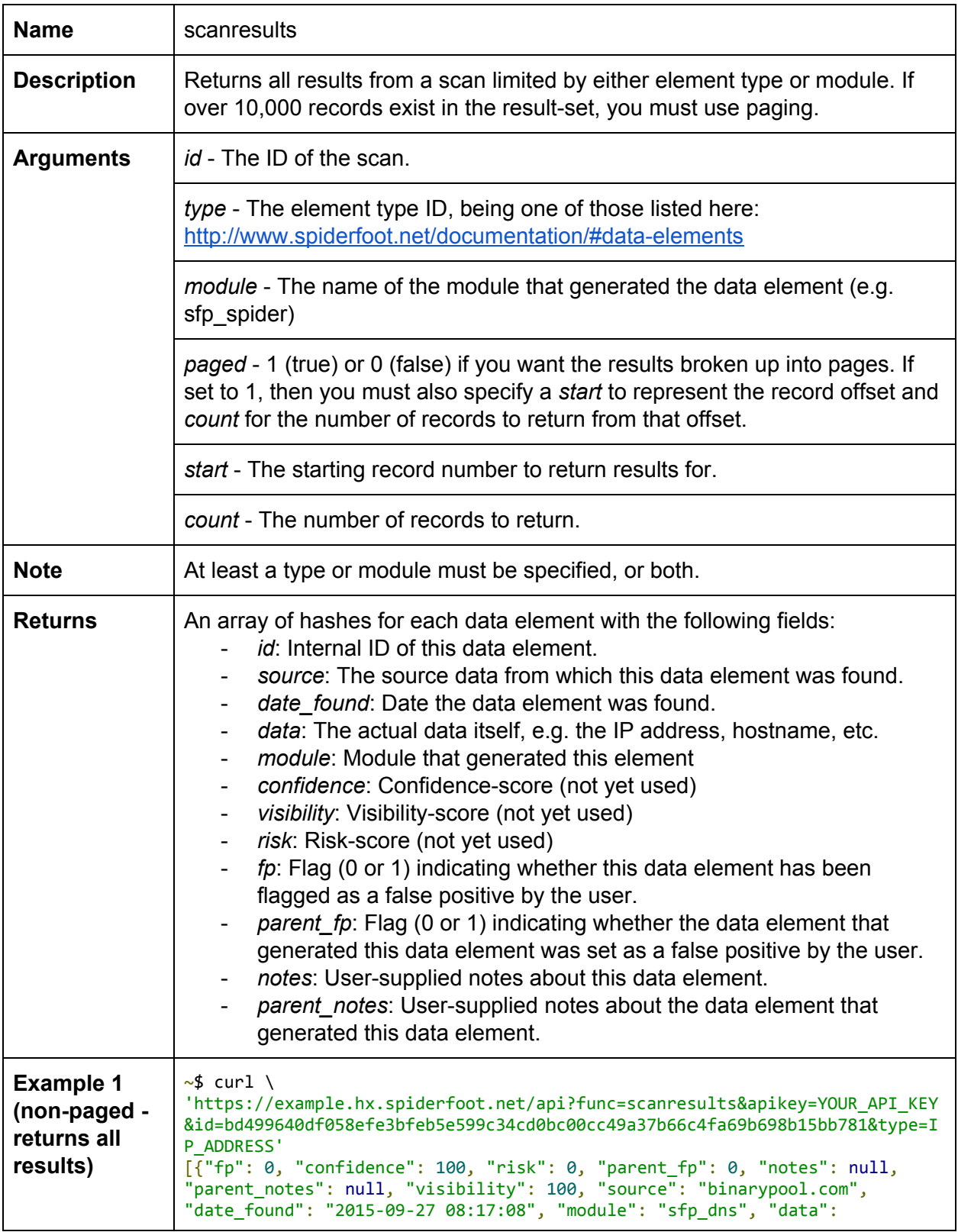

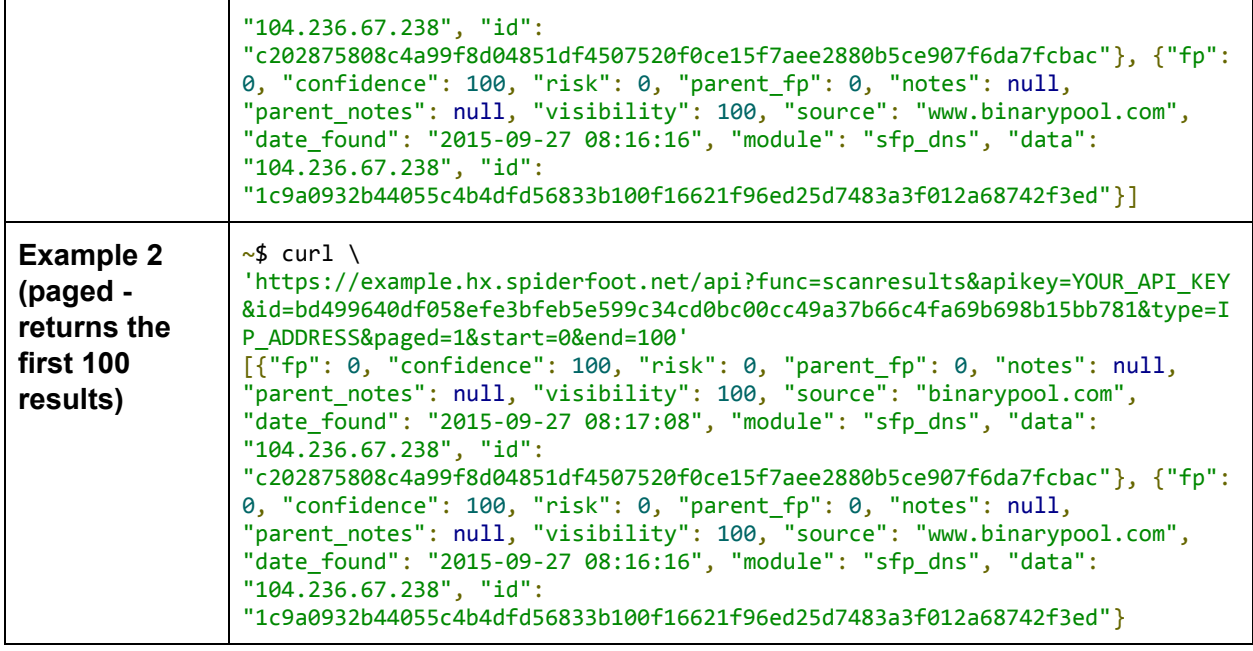

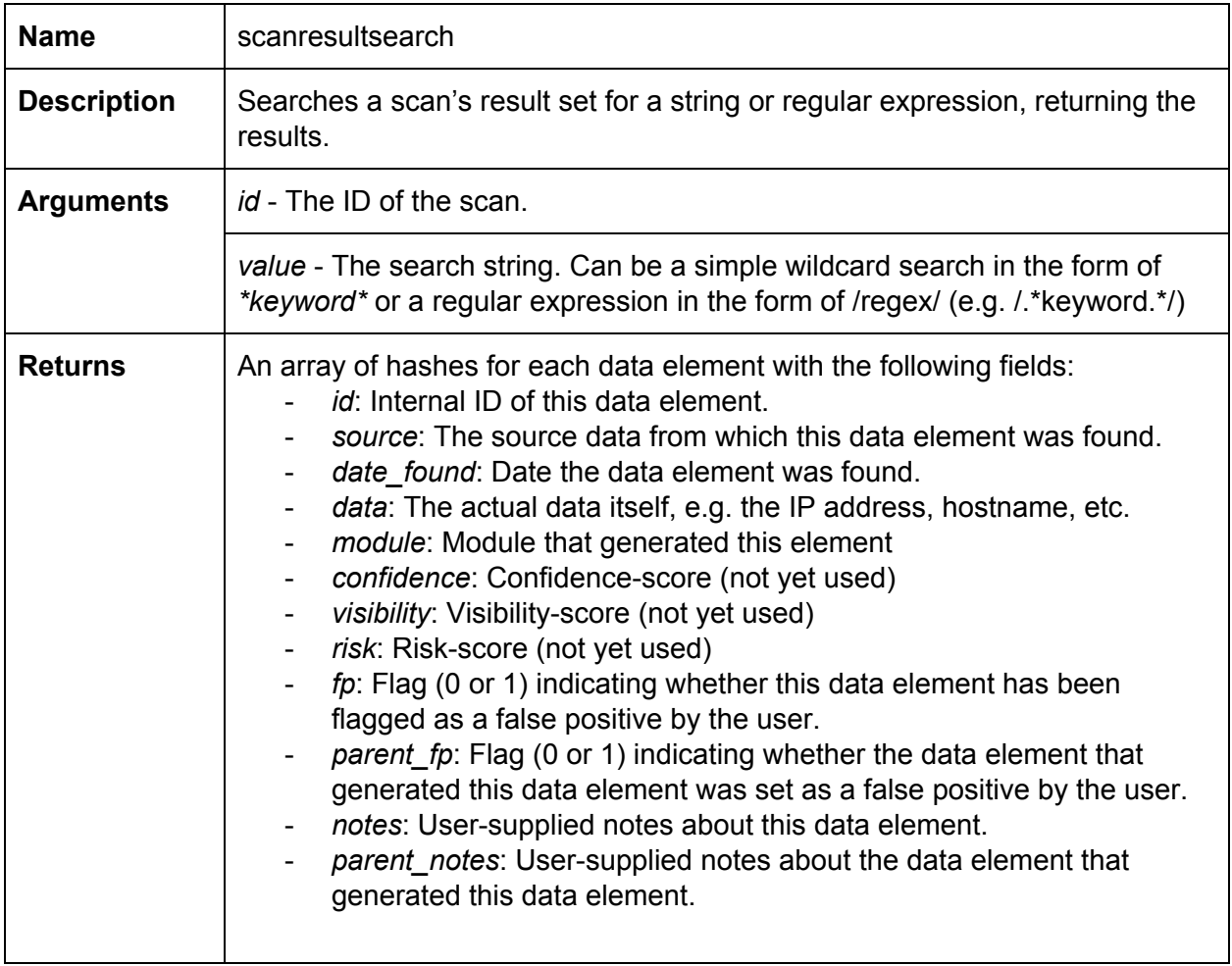

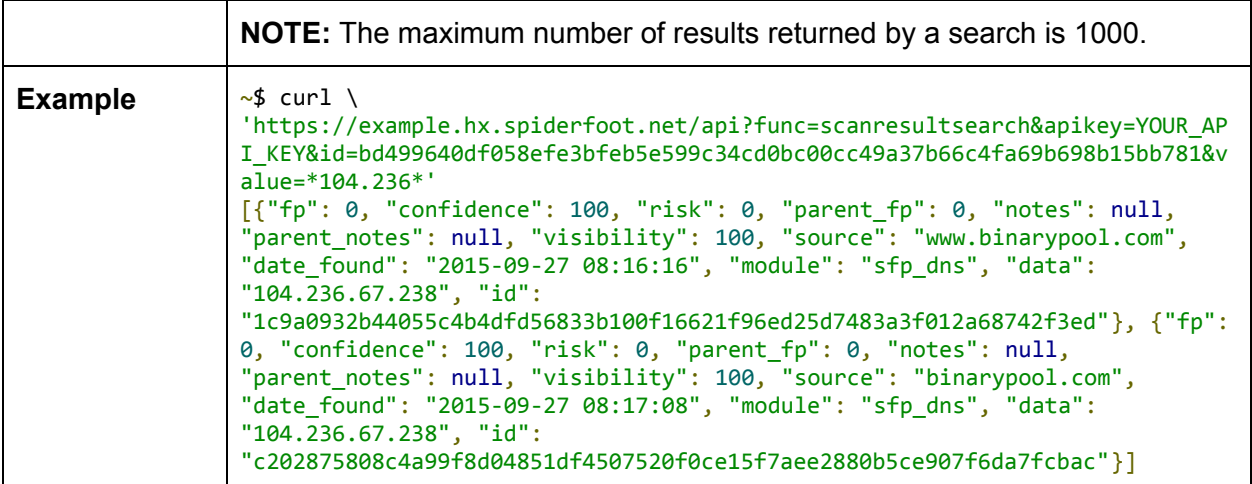

#### **Schedules**

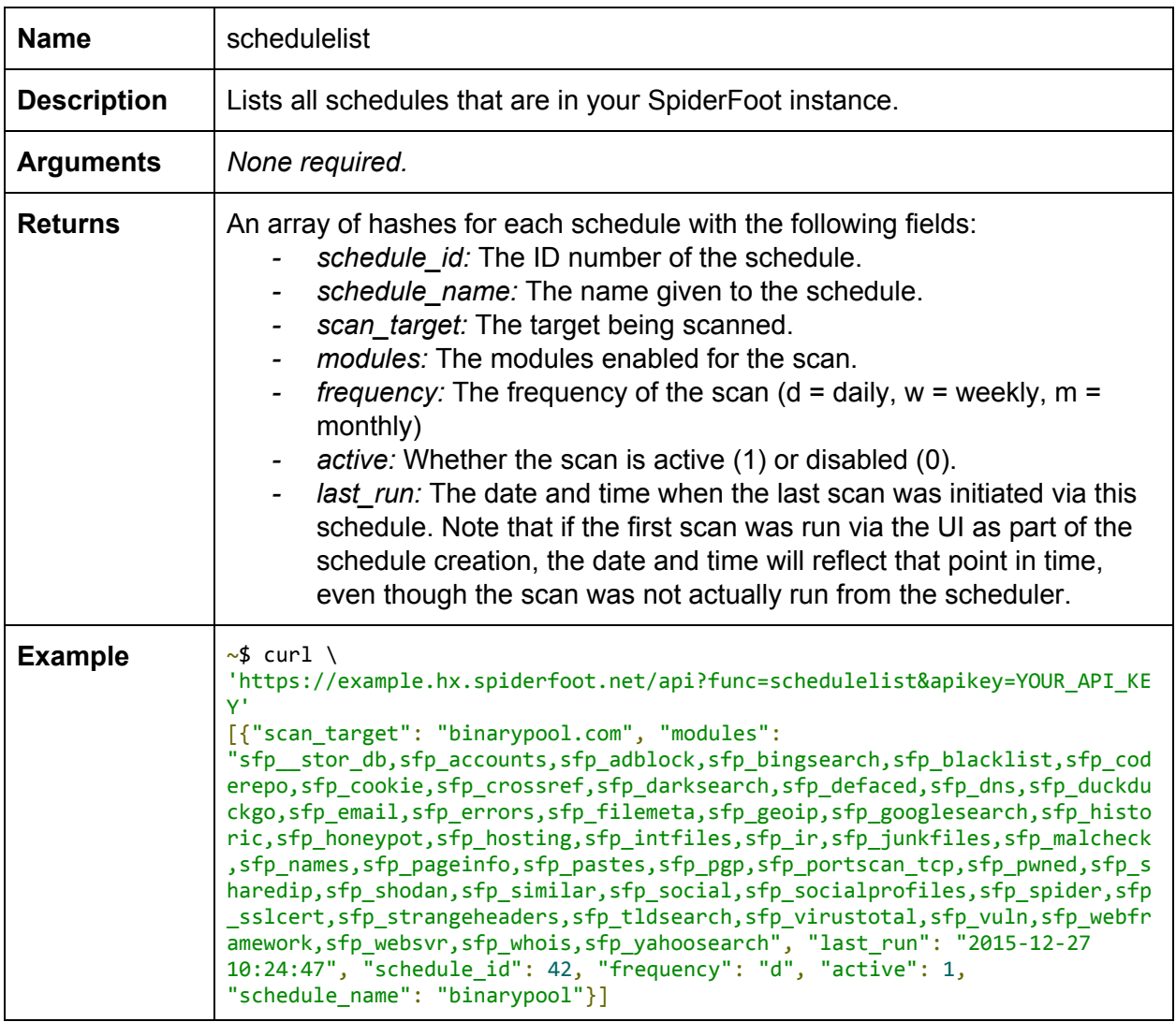

### Changes

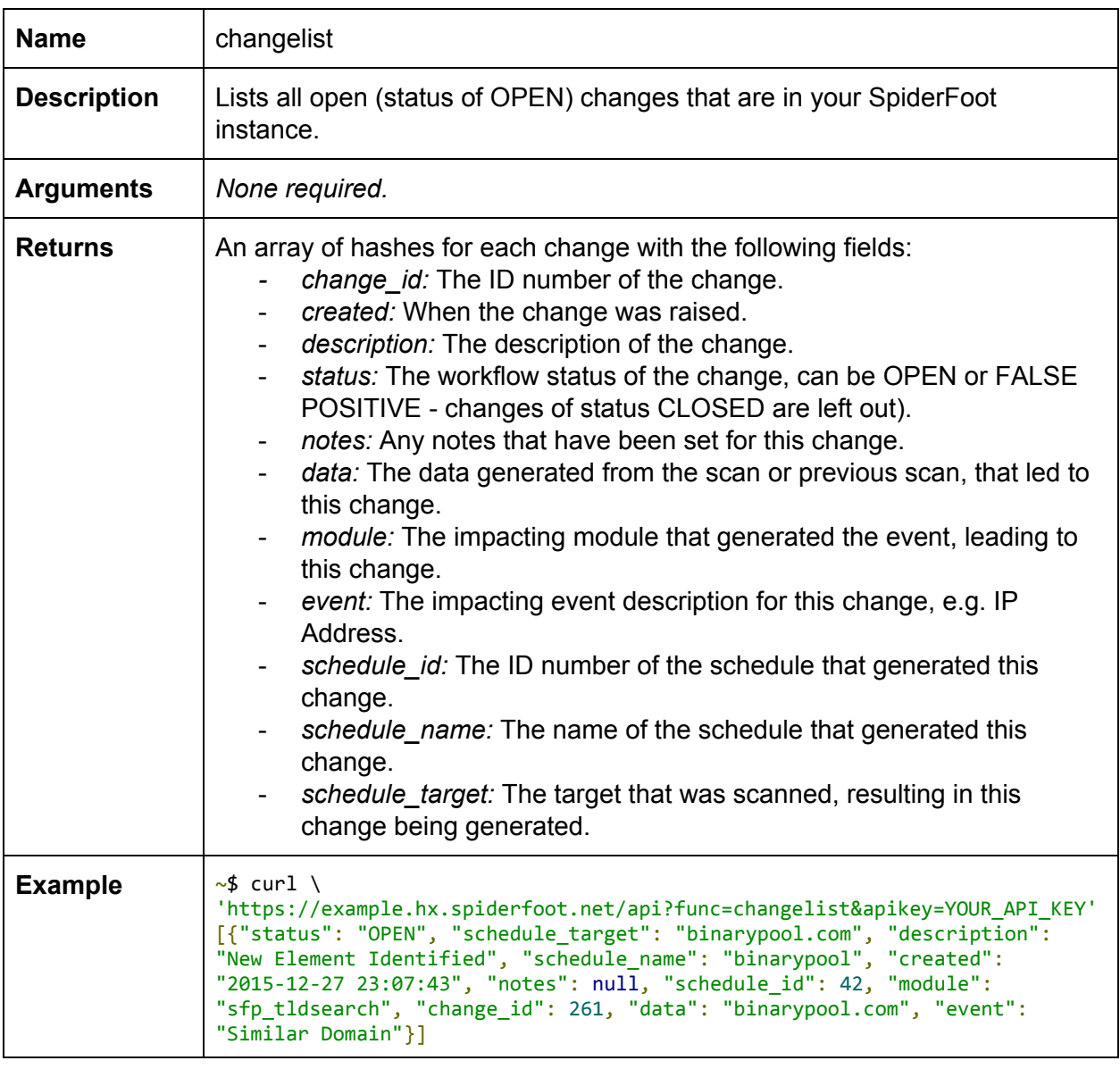

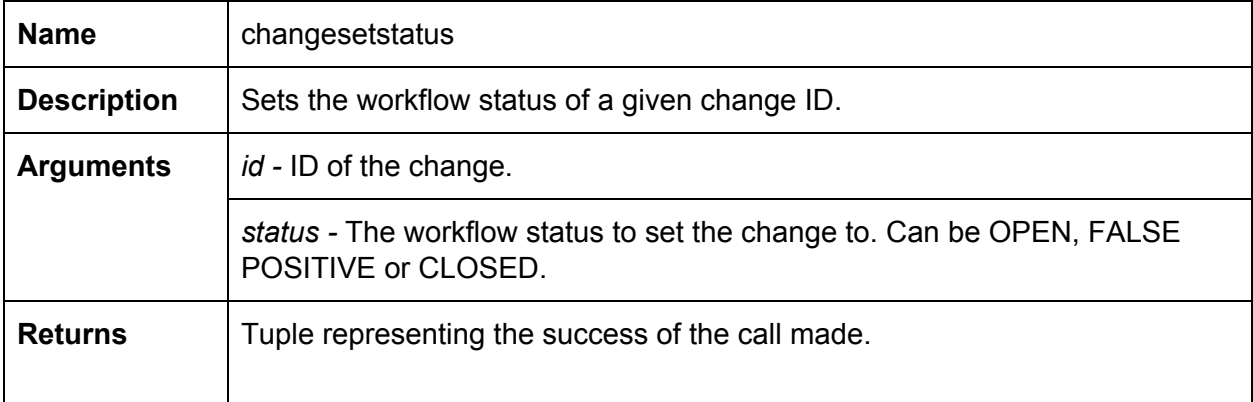

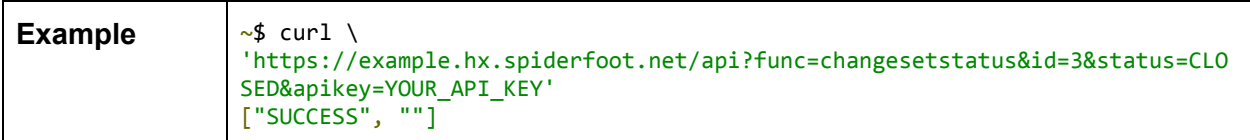

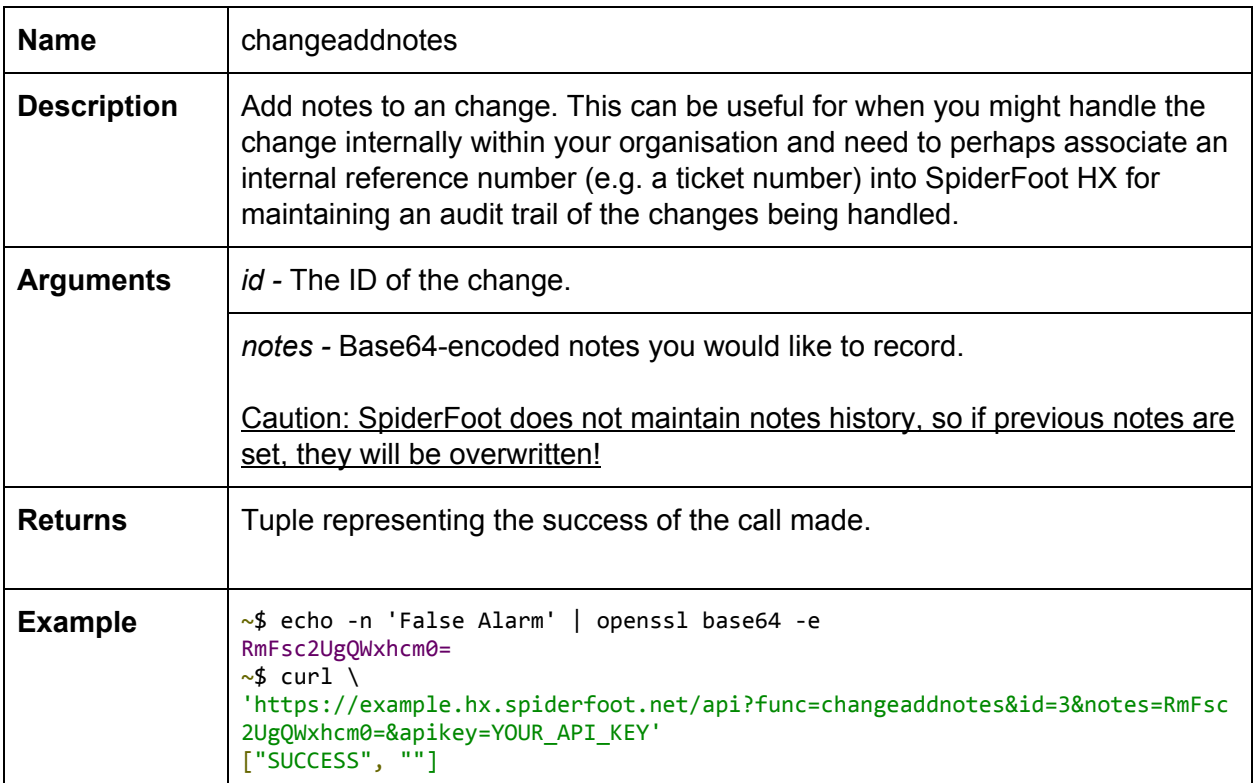